From 2½ days to 2½ seconds - the birth of DevOps Dan North @tastapod

back in the mists of 2005

back in the mists of 2005 before Continuous Delivery™

back in the mists of 2005 before Continuous Delivery™ a team was stuck.

back in the mists of 2005 before Continuous Delivery™ a team was stuck.

This is their story.

## Life was tough back then

# Life was tough back then

2½ days to deploy a build

# Life was tough back then

2½ days to deploy a build Testers were frustrated!

## Life was tough back then 2½ days to deploy a build

Testers were frustrated! Developers were frustrated!

## Life was tough back then 2½ days to deploy a build Testers were frustrated! Developers were frustrated! We were bottlenecked at testing :(

## Life was tough back then 2½ days to deploy a build Testers were frustrated! Developers were frustrated! We were bottlenecked at testing :( actually bottlenecked at deployment!

#### "snowflake" environments

#### "snowflake" environments

#### too many moving parts

"snowflake" environments too many moving parts multiple teams

"snowflake" environments too many moving parts multiple teams contention for resources

"Elevate the constraint"

"Elevate the constraint"

Engage Operations as customer

"Elevate the constraint" Engage Operations as customer

Understand the manual steps

"Elevate the constraint" Engage Operations as customer Understand the manual steps Identify where time is being sunk

"Elevate the constraint" Engage Operations as customer Understand the manual steps Identify where time is being sunk

Focus on the outcome, not the steps

#### WebLogic is just XML

WebLogic is just XML so create templates

WebLogic is just XML so create templates and version-control them!

# Idea: Treat deployment as code

# Idea: Treat deployment as code

#### Instrument the UI tools

# Idea: Treat deployment as code

#### Instrument the UI tools Learn the command-line tools

# Idea: Build the app as a single entity

# Idea: Build the app as a single entity

Single Deployable Artefact

Same OS

Same OS

Same packages

Same OS

Same packages

Same versions
#### Idea: Make all the servers look the same

Same OS

Same packages

Same versions

Same(ish) settings

#### Idea: Automate the entire deployment

#### Idea: Automate the entire deployment

- Create a new container instance

- Create a new container instance

- Generate container config

- Create a new container instance
- Generate container config
- Deploy container config

- Create a new container instance
- Generate container config
- Deploy container config
- Bring up the master node

- Create a new container instance
- Generate container config
- Deploy container config
- Bring up the master node
- Deploy the app into the node

- Create a new container instance
- Generate container config
- Deploy container config
- Bring up the master node
- Deploy the app into the node
- Bring up the app

- Create a new container instance
- Generate container config
- Deploy container config
- Bring up the master node
- Deploy the app into the node
- Bring up the app
- Smoke test the environment

Any build into any environment

Any build into any environment 2½ days down to 25 minutes!

Any build into any environment 2½ days down to 25 minutes!

Deterministically.

# Then optimise..

# Then optimise..

Blue-Green Deployments

### Then optimise…

Blue-Green Deployments Create self-serve deployments

### Then optimise…

Blue-Green Deployments Create self-serve deployments

Sub-second cutover, during office hours!

Focus on the outcome

Focus on the outcome

Focus on the current bottleneck

Focus on the outcome

Focus on the current bottleneck

You don't "have an investment" in hardware

Focus on the outcome

Focus on the current bottleneck

You don't "have an investment" in hardware

DevOps requires collaboration

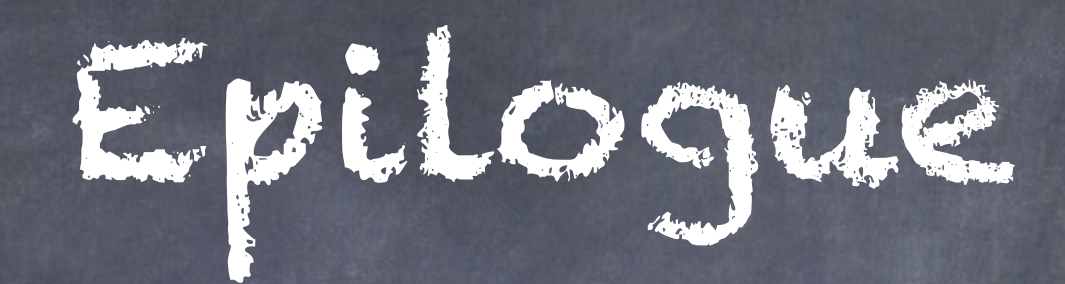

ESCONDE

#### Sam Newman develops DbDeploy

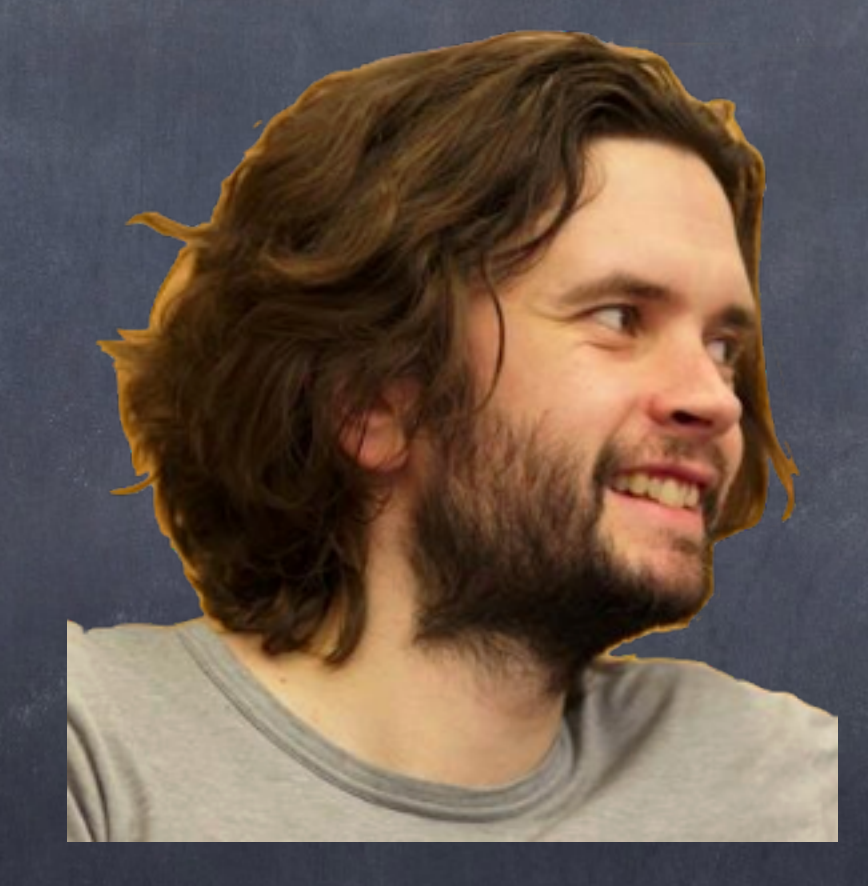

#### Epilogue

swman develops DbDeploy

Jez Humble and Chris Read (and me :) describe the Build Production Line

#### Epilogue

Newman develops DbDeploy

Ible and Chris Read (and me :) <sup>L</sup>he Build Production Line

Chris Read co-creates DevOps Days

Sam Newman de DbDeploy Jez Humble and Cead (and me :) describe the build poduction Line Chris Read Chris Days

Epilogue

Julian Simpson becomes the Build Doctor

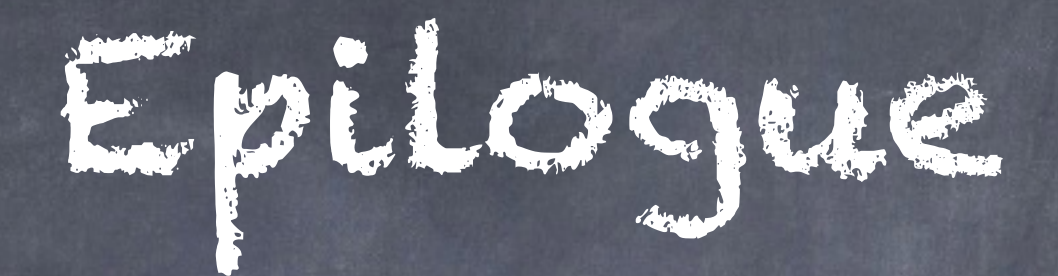

Ewman develops DbDepl

and Chris Read (an the Build Production

ead co-creates D

becomes th

Jez Humble and Dave Farley write "Continuous Delivery" and win Jolt Award

Commoditise All the Things!

Commoditise All the Things! Cloud All the Things!

Commoditise All the Things! Cloud All the Things! Hug a SysAdmin today

Commoditise All the Things! Cloud All the Things! Hug a SysAdmin today

And remember: A "build team" is still an anti-pattern!

#### Thanks for listening

@tastapod

dan@dannorth.net

http://dannorth.net

Don't forget to vote!